**PI ANITK** 

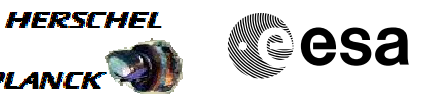

## **Procedure Summary**

#### **Objectives**

This Herschel OBSM nominal procedure is used to conduct the dump of the readable CDMU SSMM COCOS Registers. The procedure covers both CDMU SSMM COCOS A and B.

The CDMU SSMM COCOS Registers dump is commanded using TC(8,4,2,2) and the register contents is received on ground in TM(8,9,2,2) packets.

To be noted that for both register read and write activities, the access has to be done at Word level (32-bit access), with 32-bit address alignment.

The procedure uses a MOIS generated command sequence and not a command stack generated by OBSM.

### **Summary of Constraints**

CDMU in Operational Mode - MM Bank corresponding to POS 0 ON

- Only one 32-bit register may be accessed per dump command

- All transfers must be 32-bit transfers (N must be a multiple of

- All transfers must 32-bit aligned

TCs(8,4,2,1/2) will fail if there is, on the same MM board, an

ongoing:  $-TC(8, 4, 2, 3)$  Check Mass Memory;

- TC(8,4,2,4) Map Mass Memory;

- TC(8,4,2,5) Turn Bank ON/OFF;
- TC(8,4,2,6) Initialise Mass Memory.

Moreover TCs(8,4,2,1/2) will be delayed when there is an ongoing:

- TC(8,4,1,1) Copy Memory;

- TC(8,4,2,1) Load Mass Memory;  $-TC(8,4,2,2)$  Dump Mass Memory.
- 

### **Spacecraft Configuration**

**Start of Procedure**

CDMU in operational mode

4)

- MM Bank corresponding to POS 0 ON

**End of Procedure**

Same as start, except:

- CDMU SSMM COCOS Registers dump executed

**Reference File(s)**

**Input Command Sequences**

**Output Command Sequences** OFCP165E OFCP165G

Status : Version 3 - Unchanged Last Checkin: 10/04/09

Doc No. : PT-HMOC-OPS-FOP-6001-OPS-OAH<br>Fop Issue : 3.0 Fop Issue : 3.0<br>
Issue Date: 3/04/10 Issue Date:

 Update CDMU SSMM COCOS Registers ground image from memory dump File: H\_FCP\_OBS\_1651.xls Author: lstefanov-hp

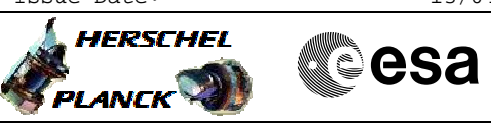

## **Referenced Displays**

**ANDs GRDs SLDs** ZAZ2Z999 ZAD22999

### **Configuration Control Information**

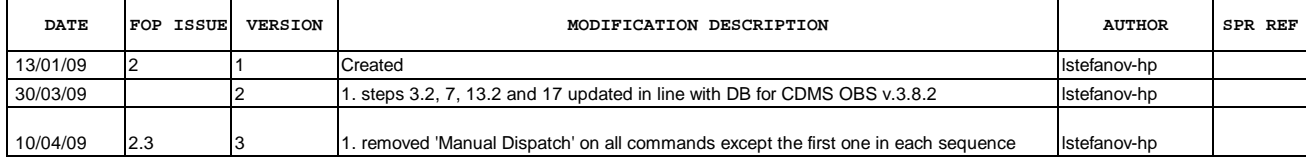

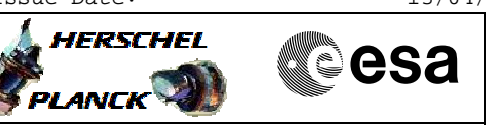

# **Procedure Flowchart Overview**

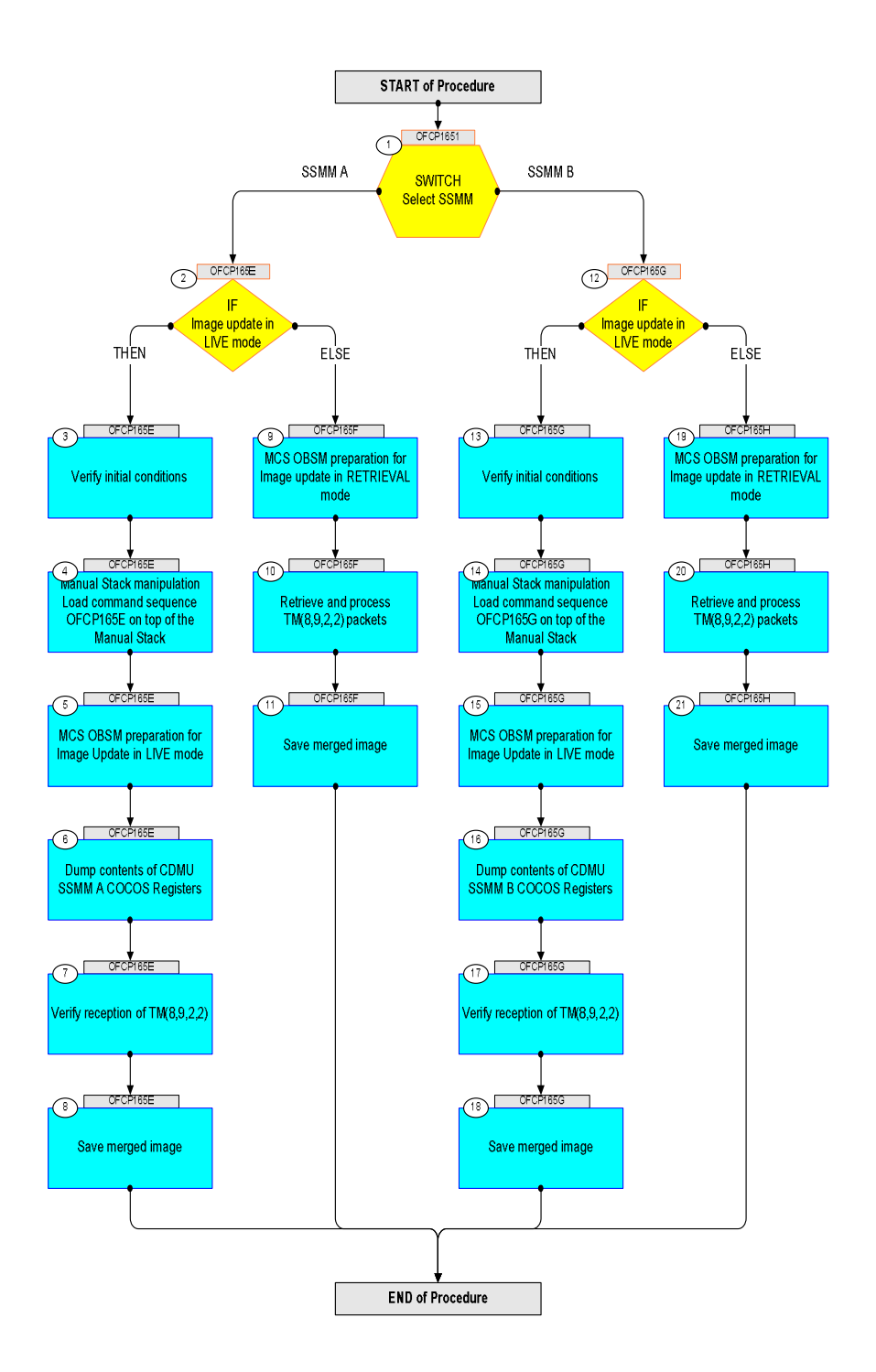

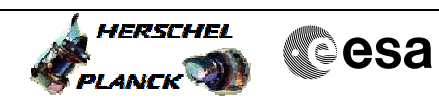

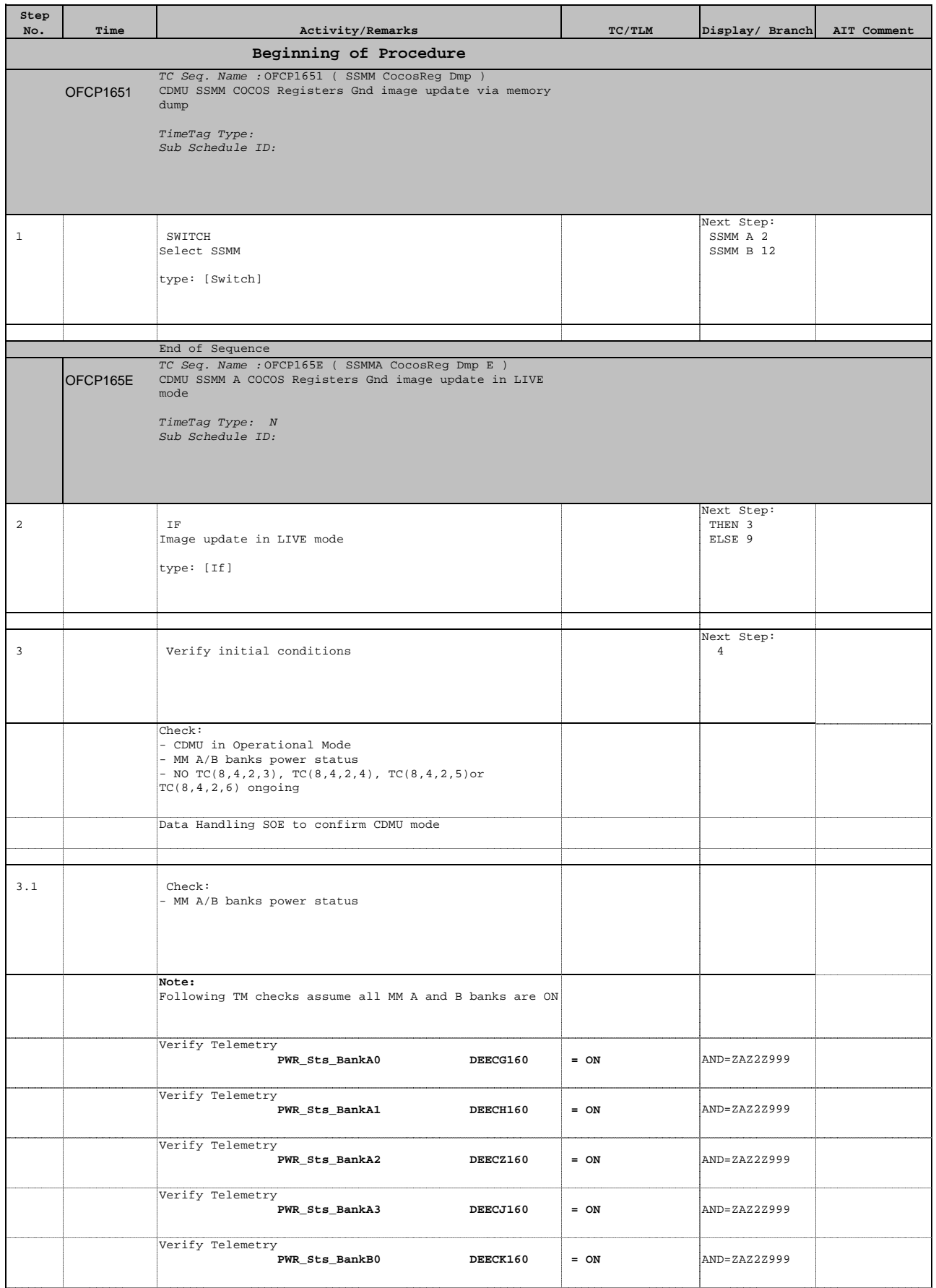

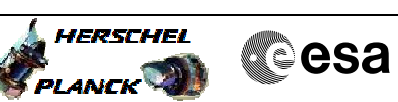

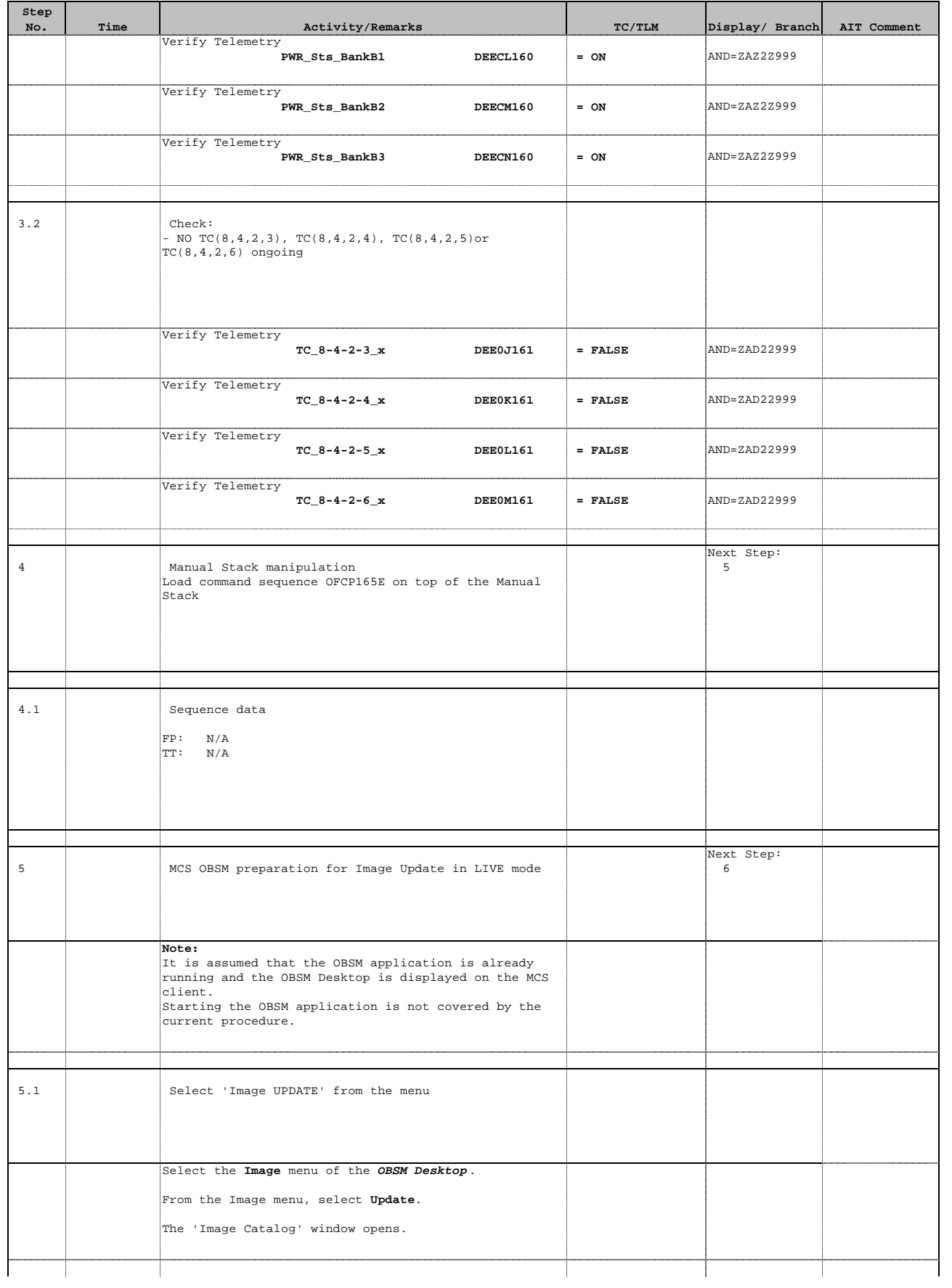

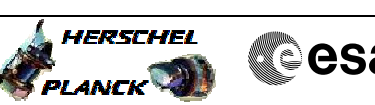

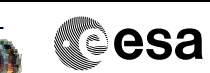

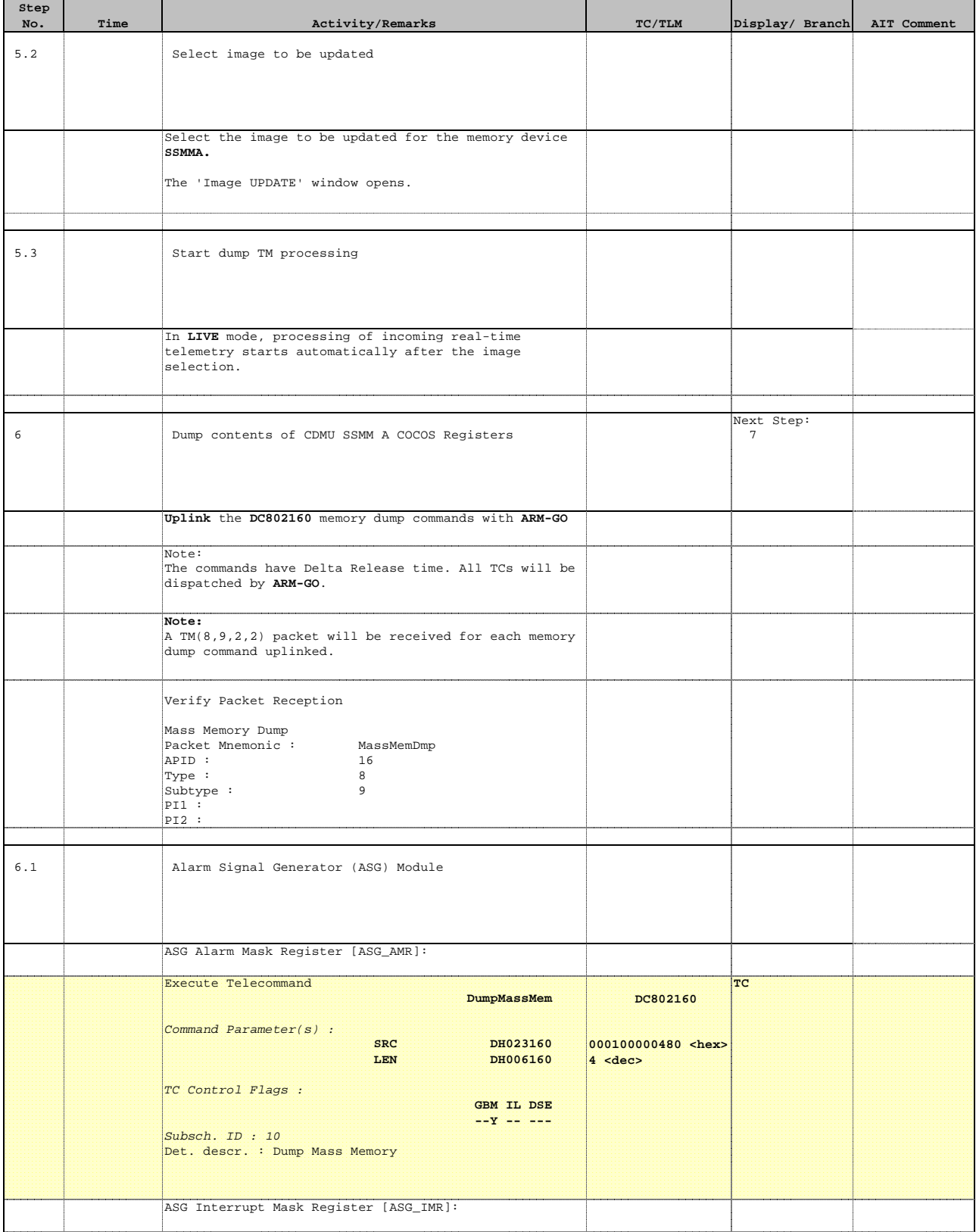

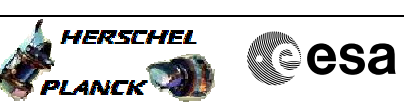

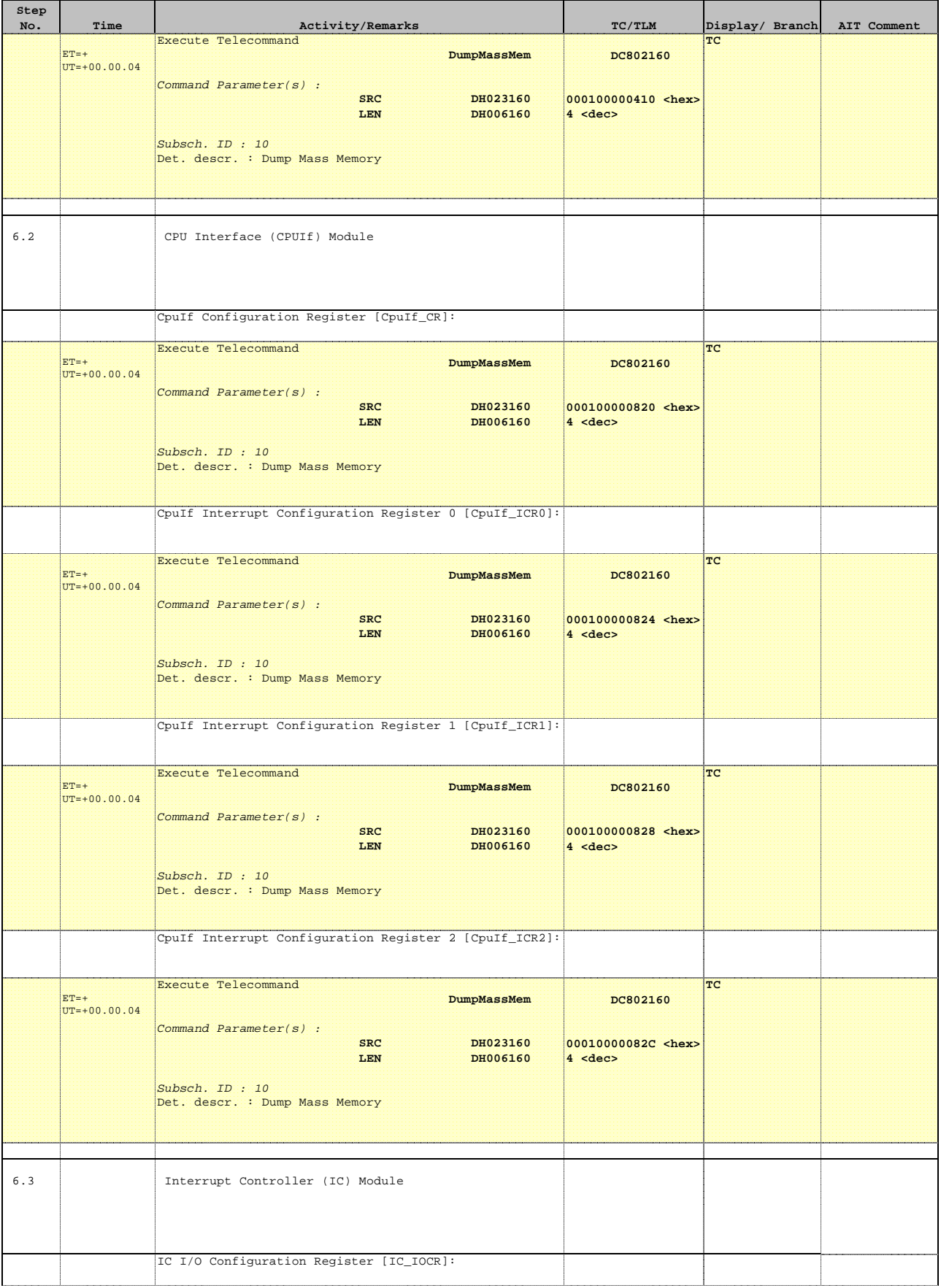

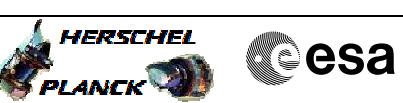

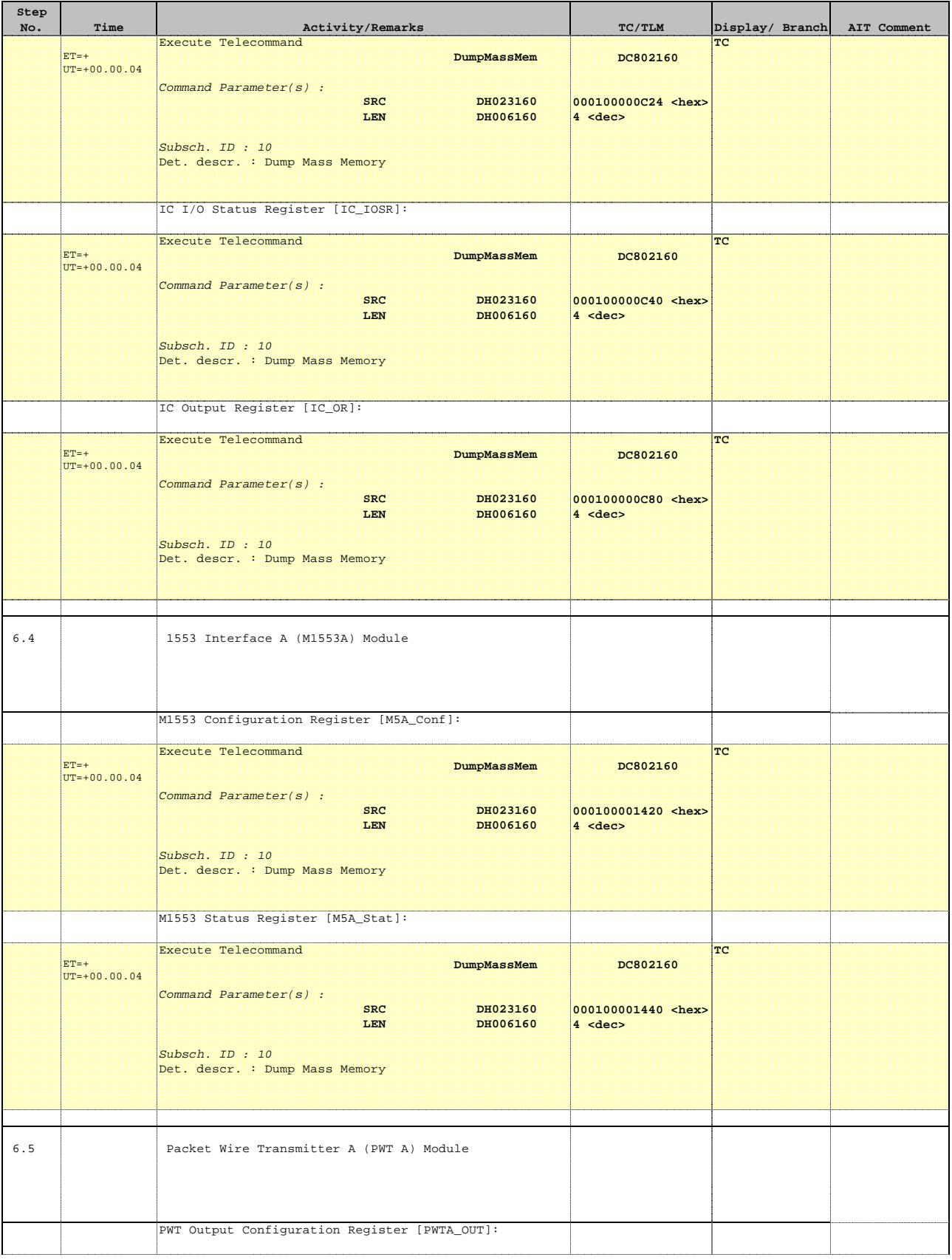

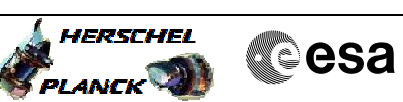

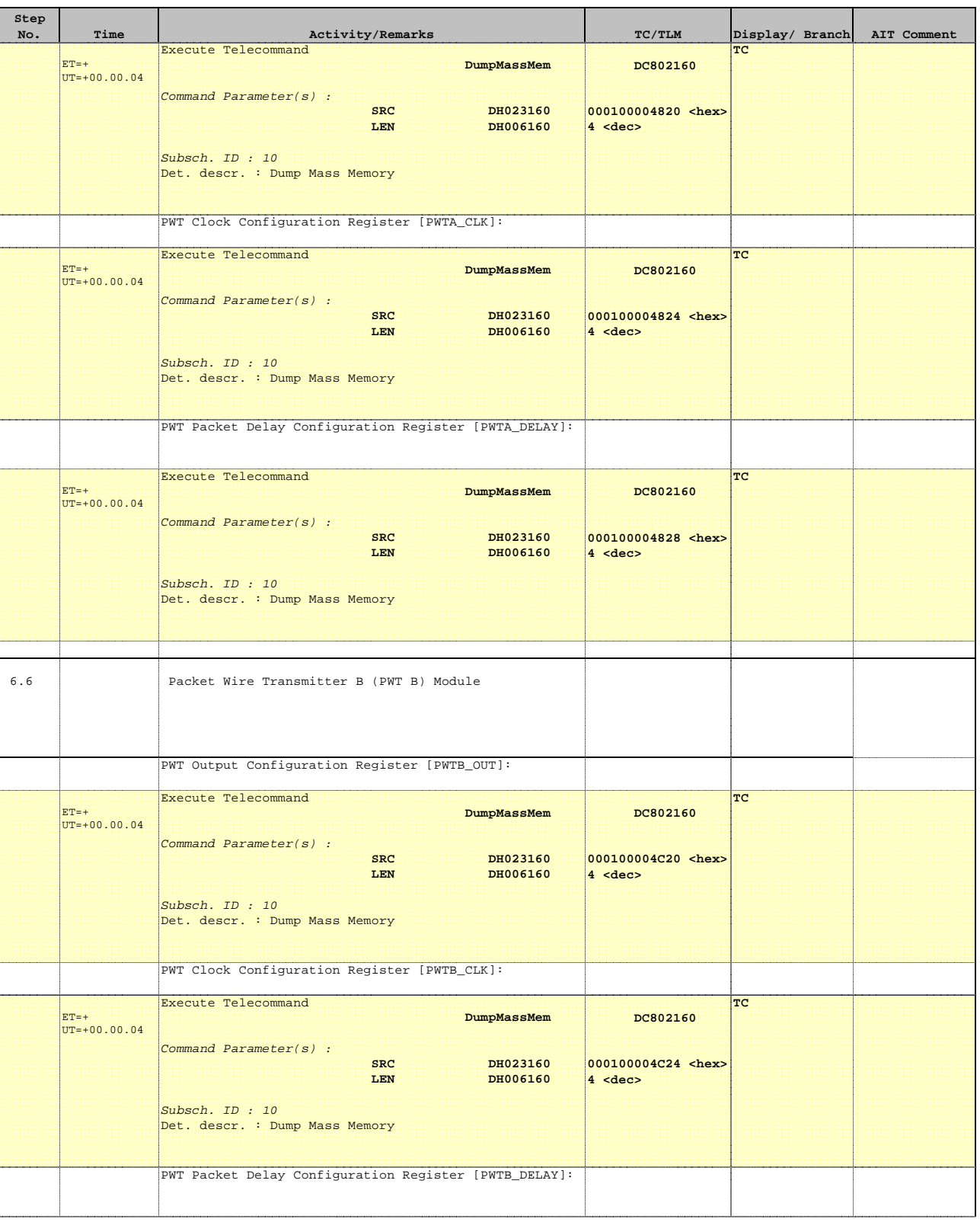

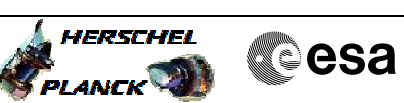

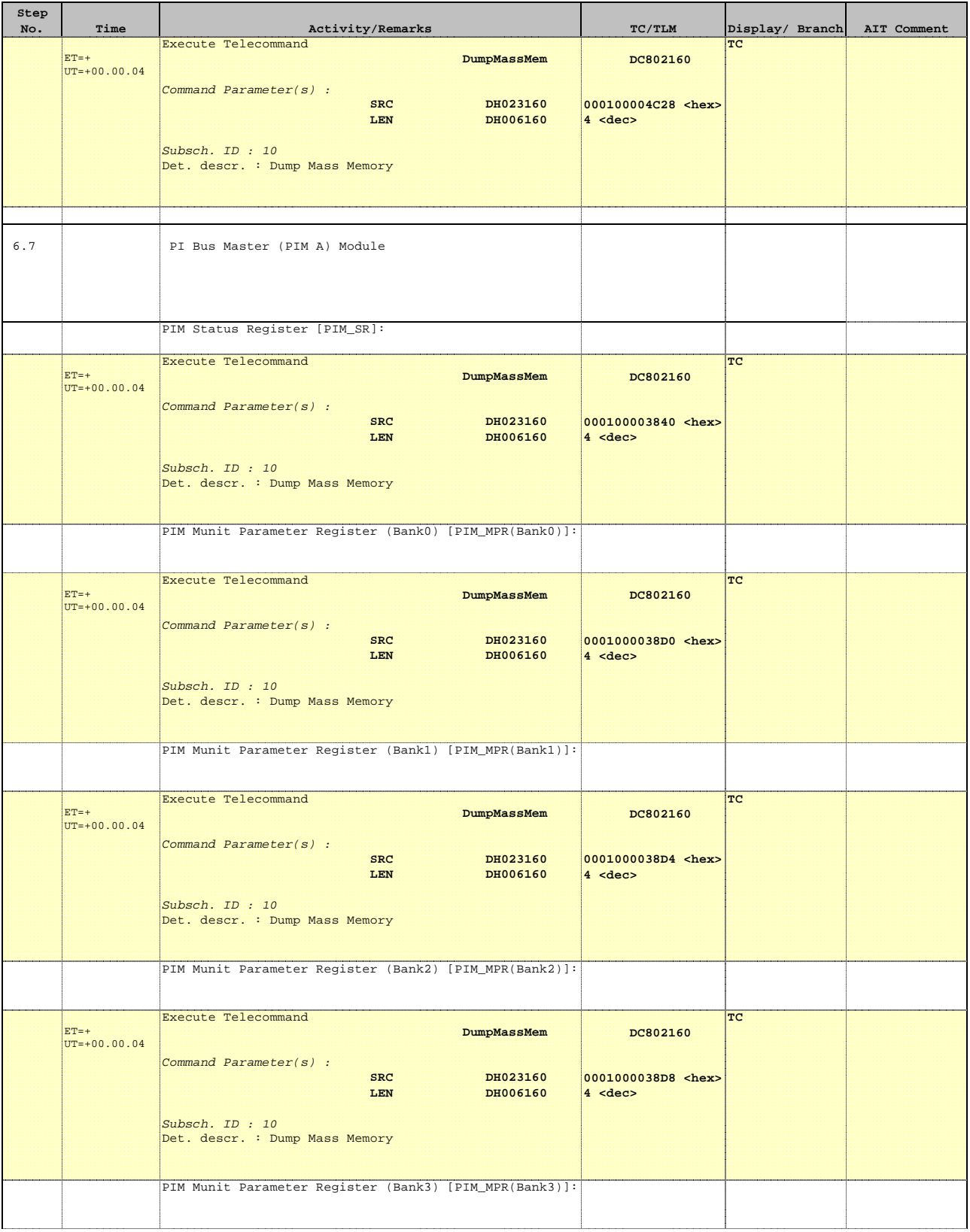

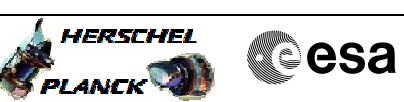

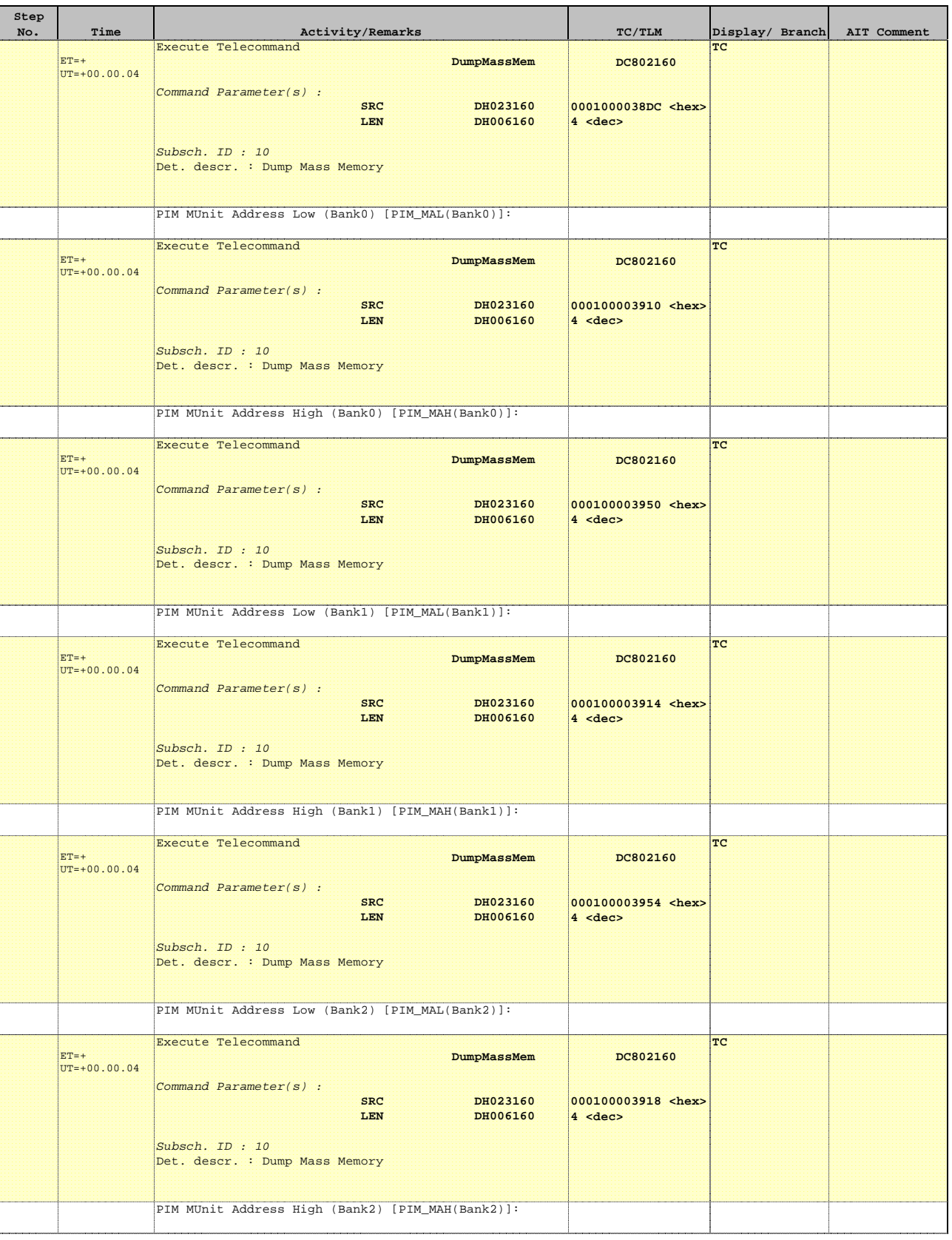

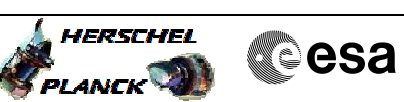

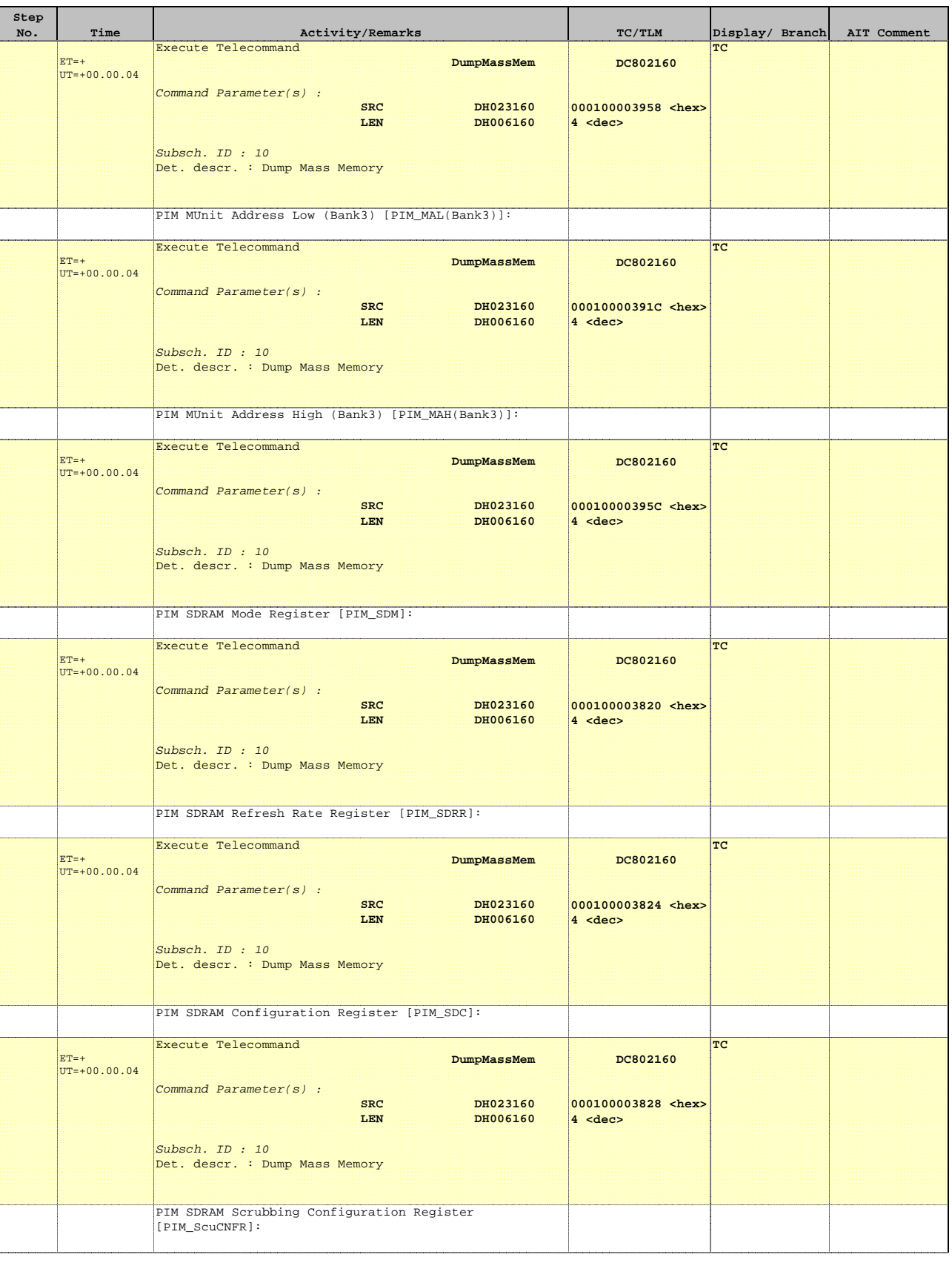

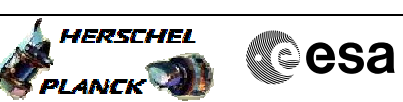

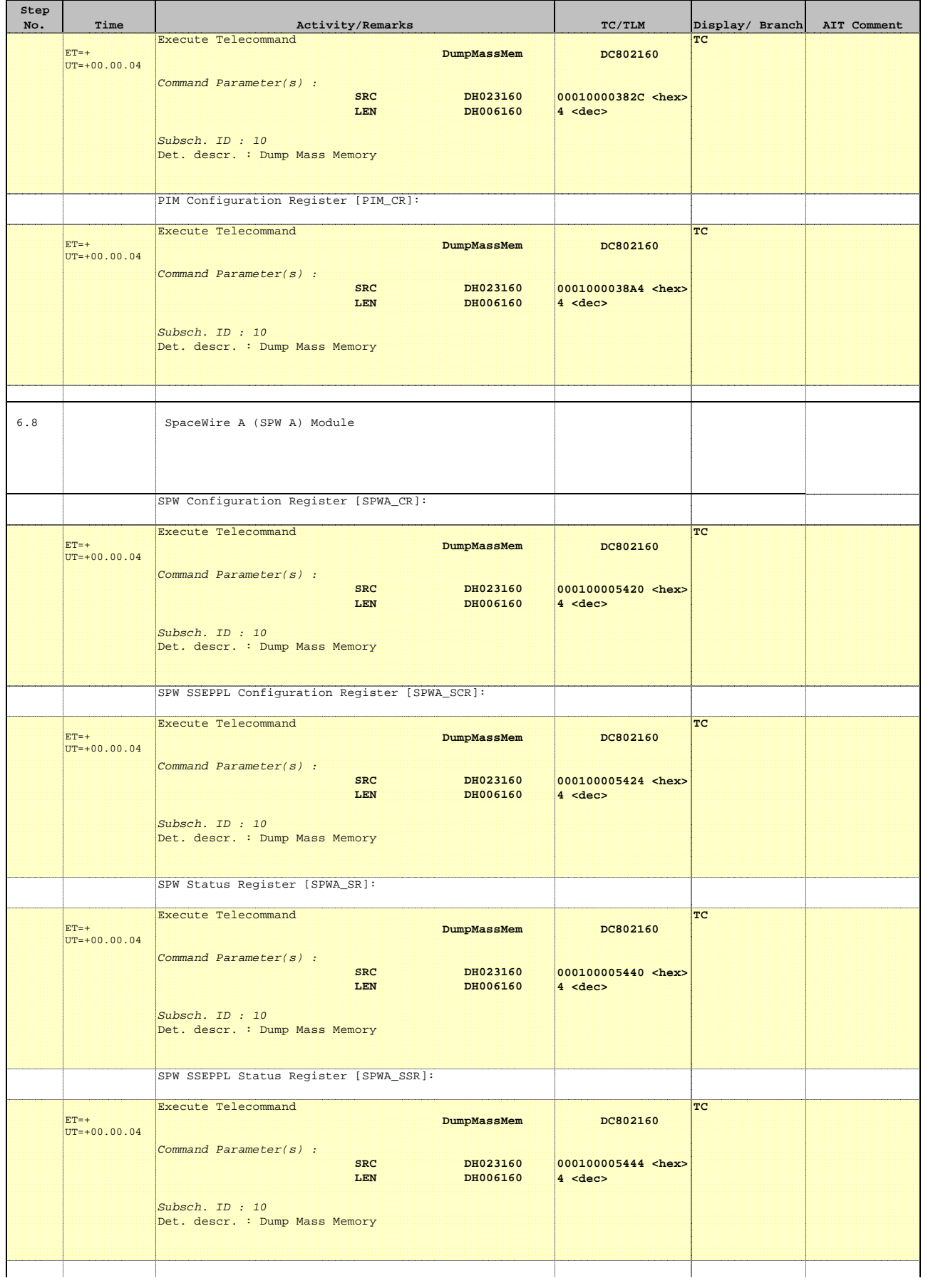

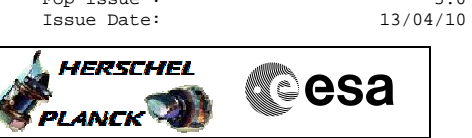

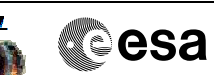

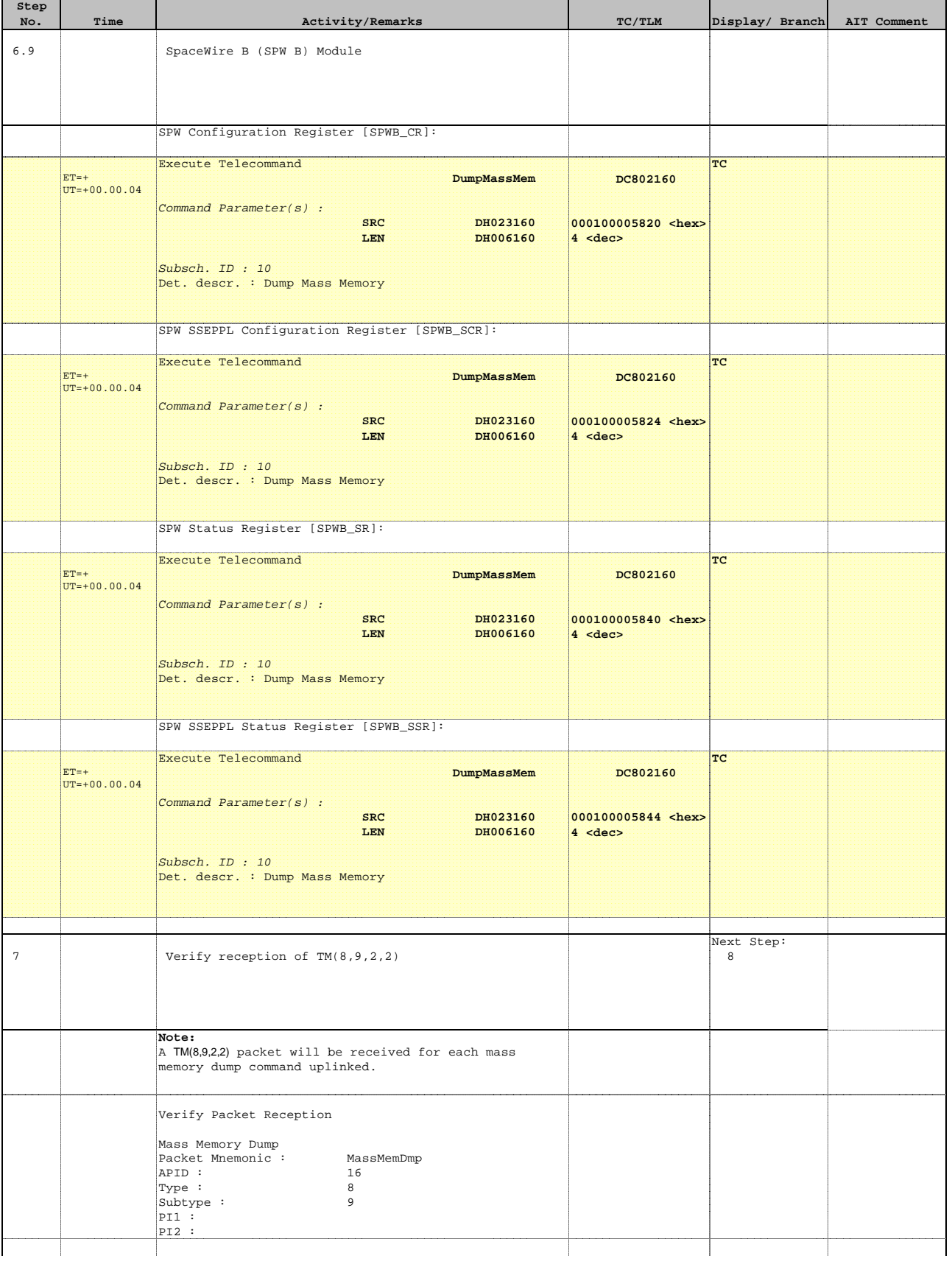

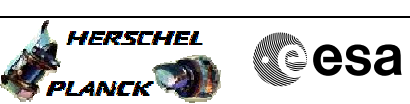

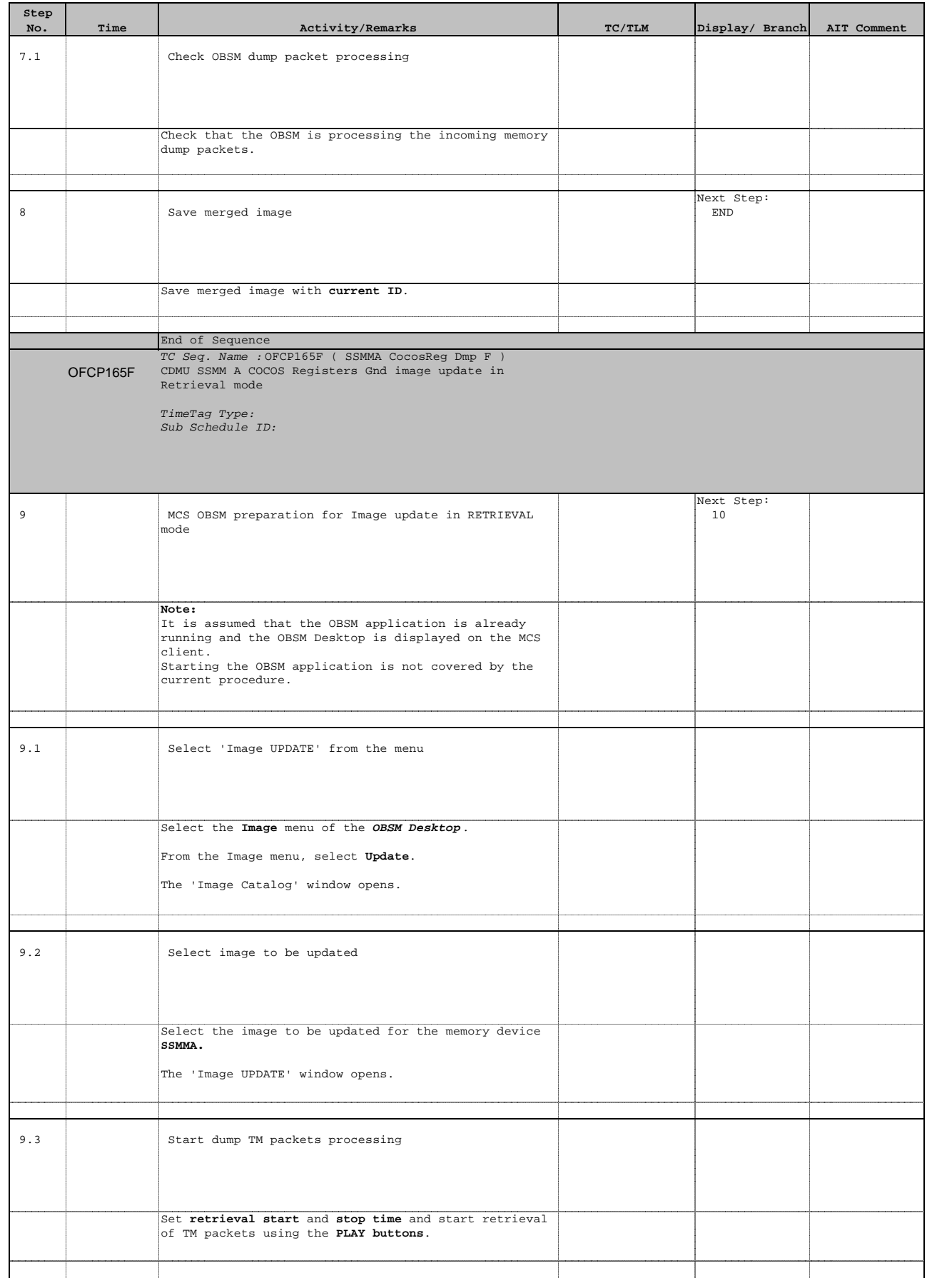

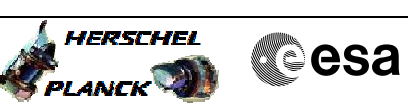

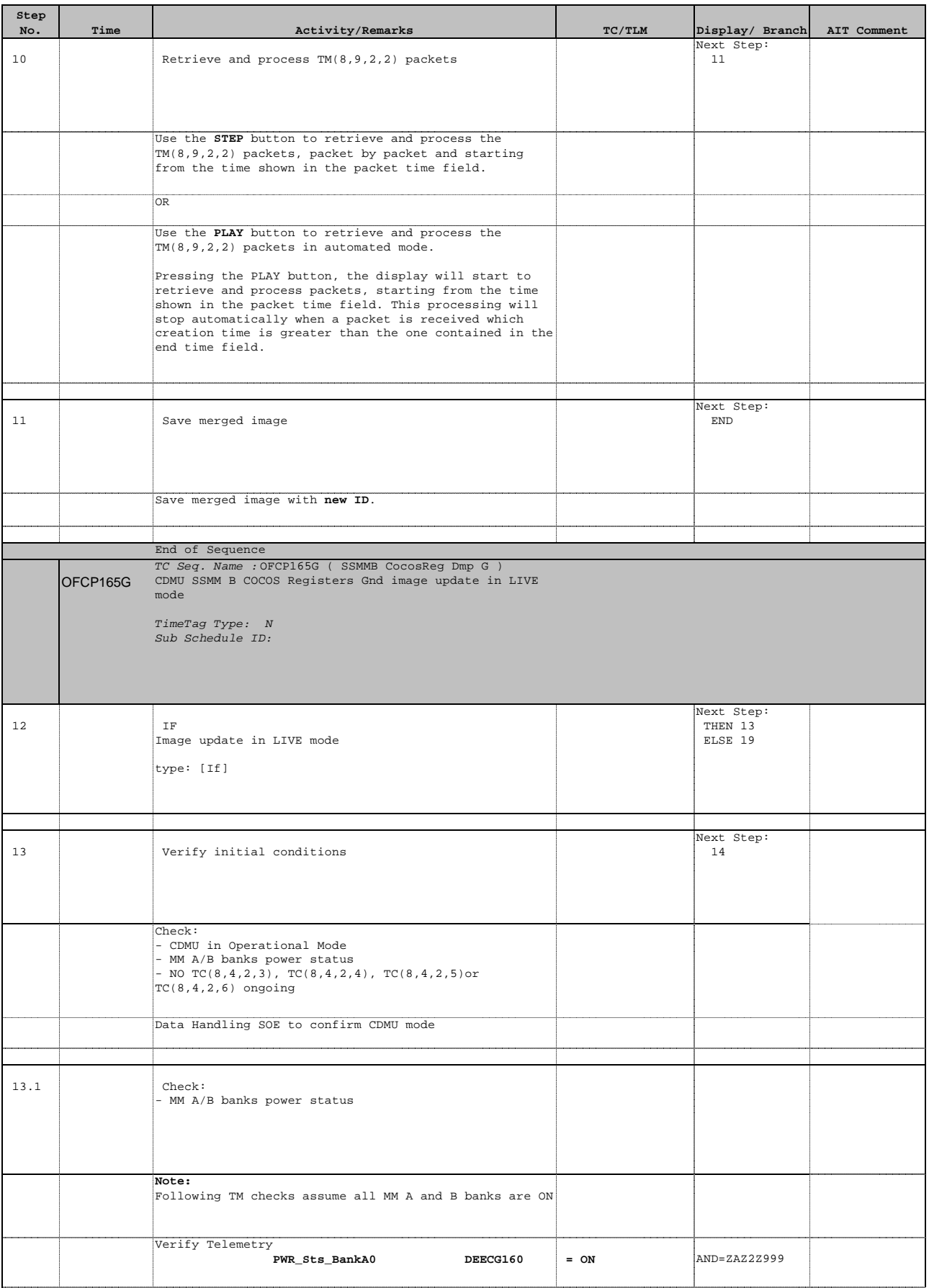

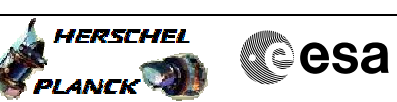

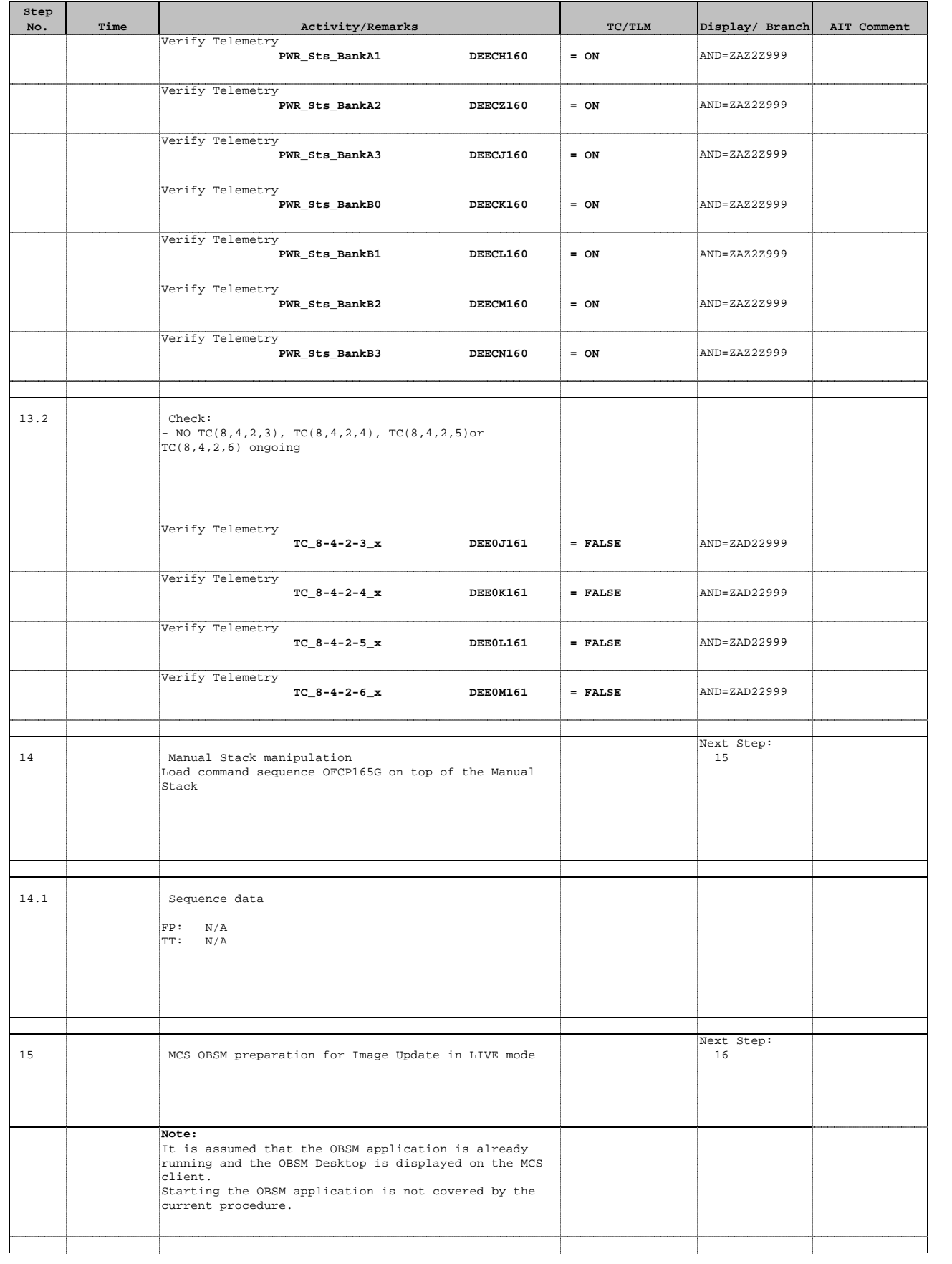

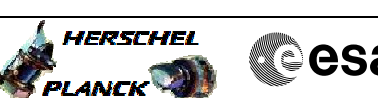

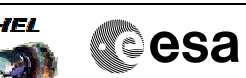

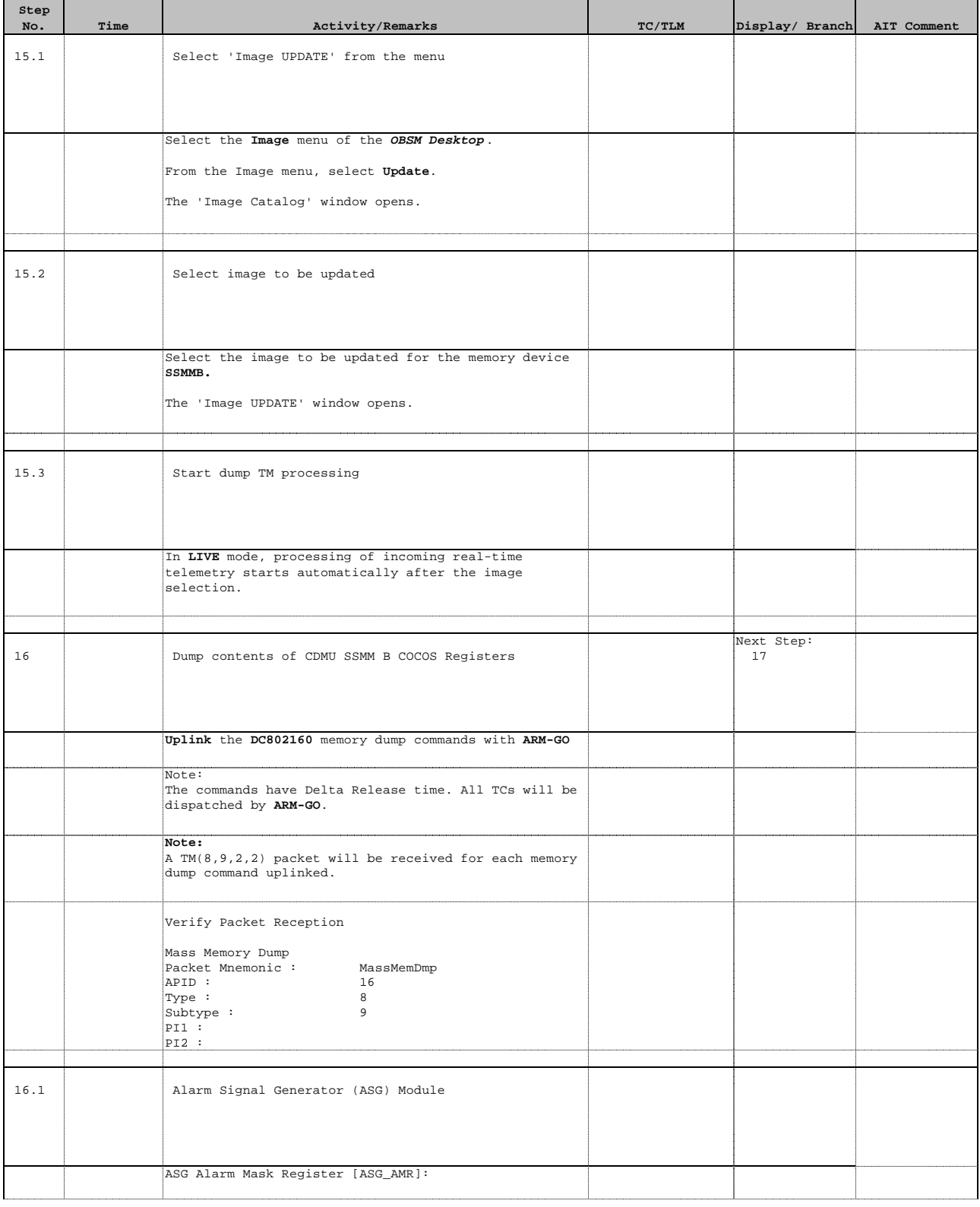

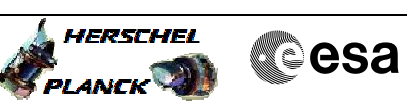

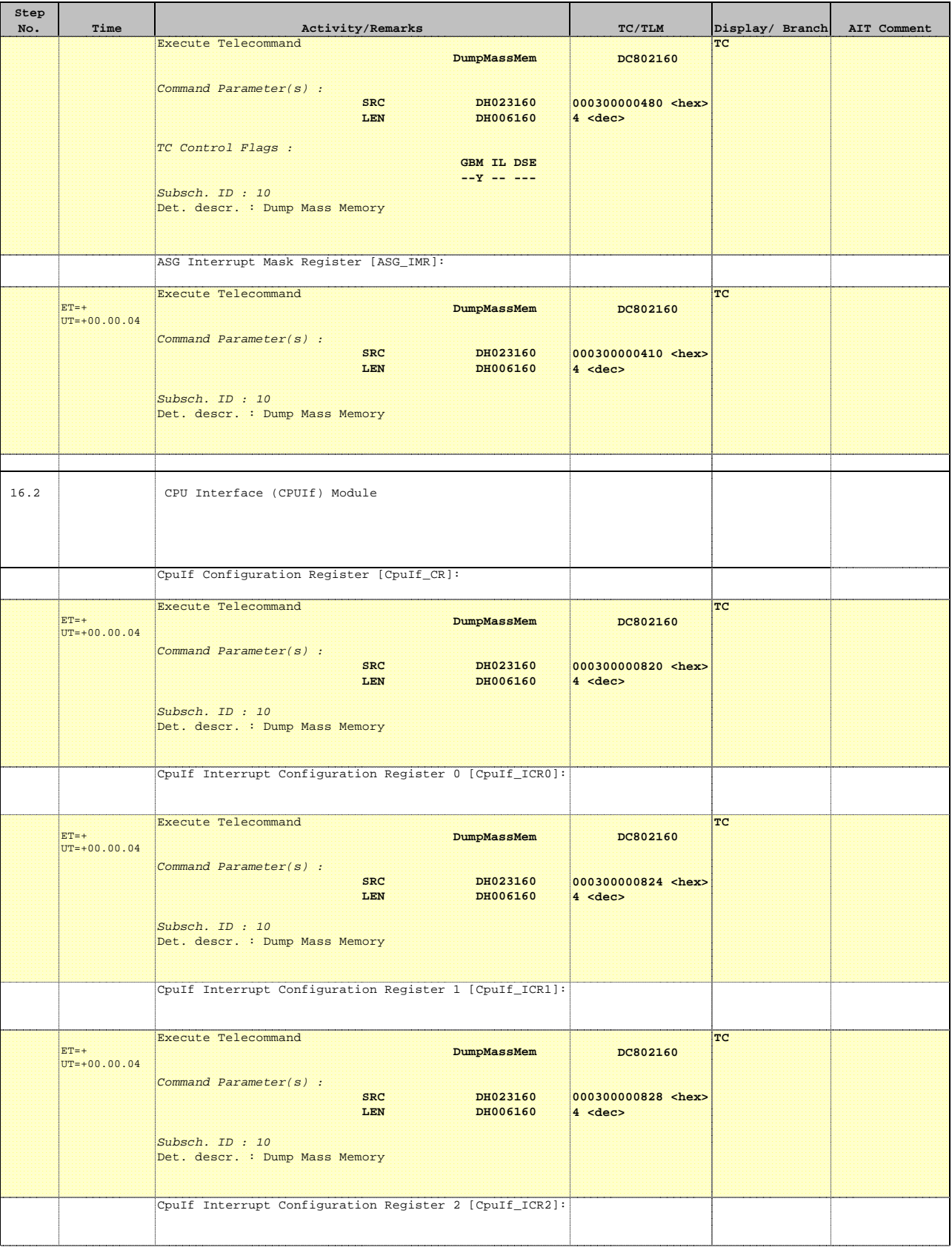

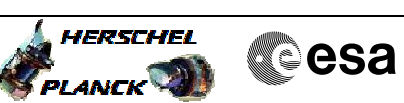

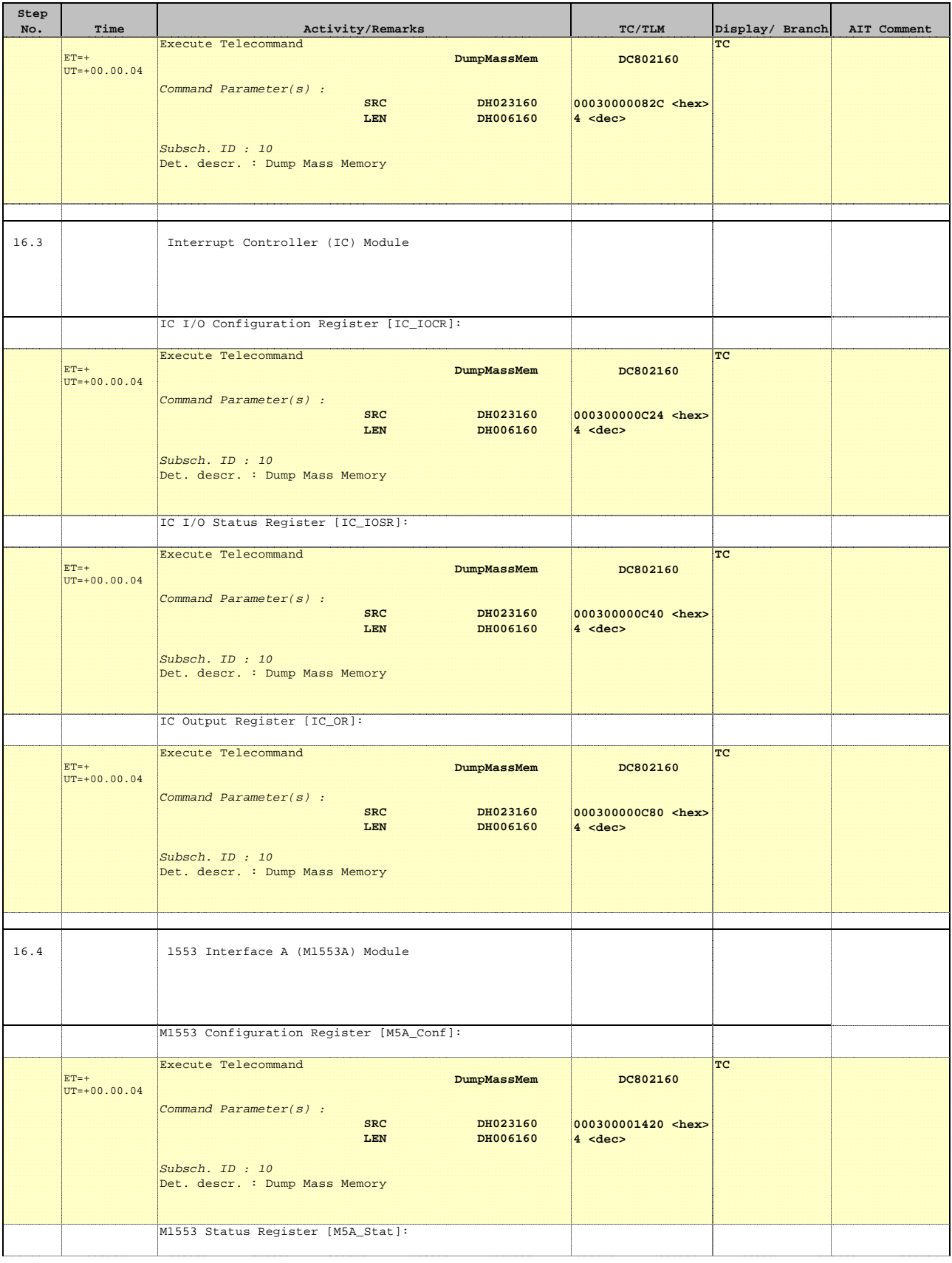

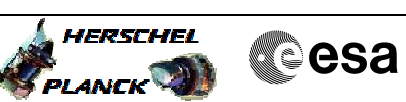

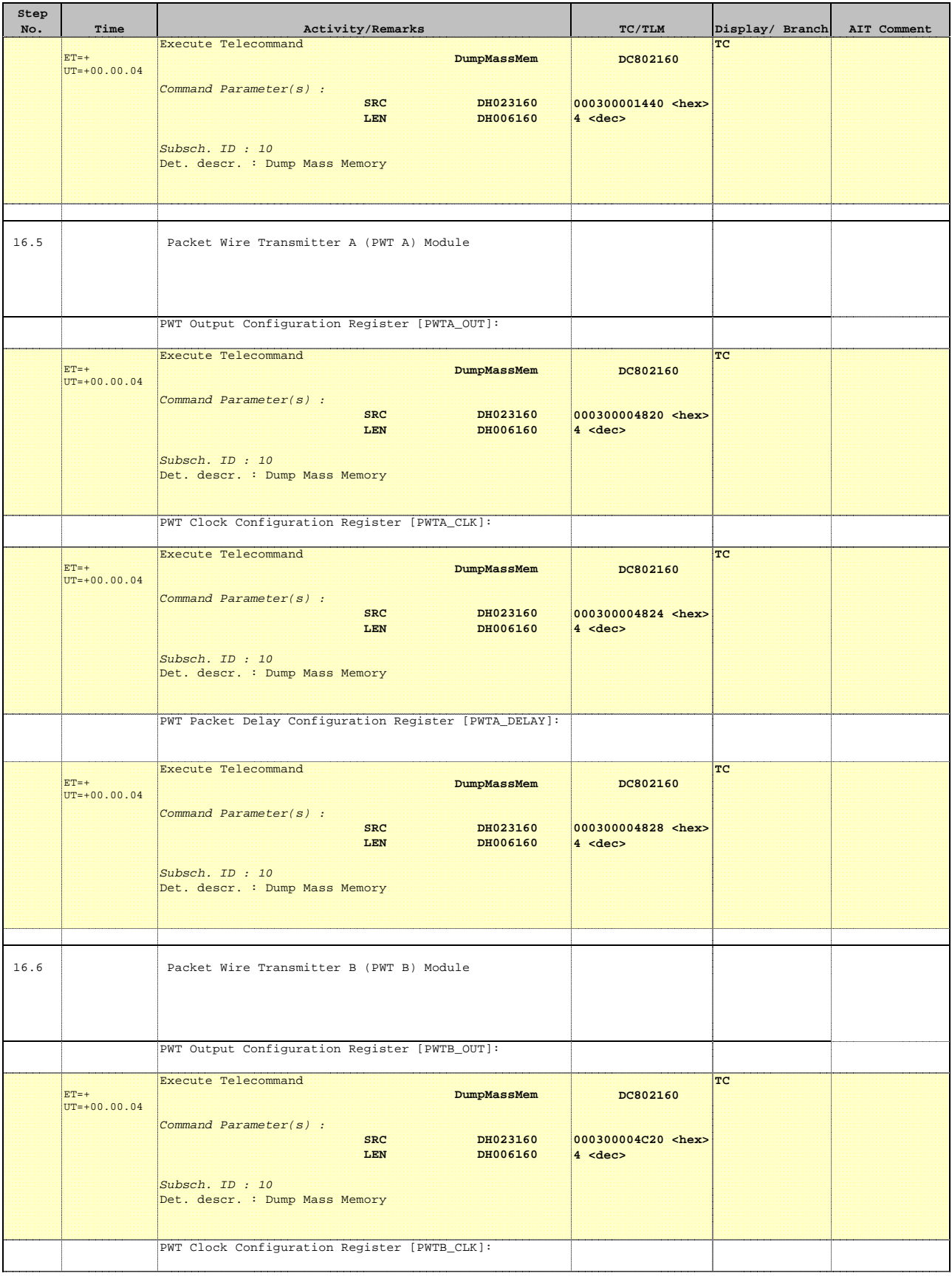

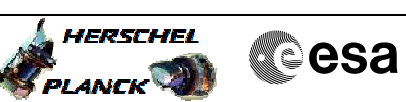

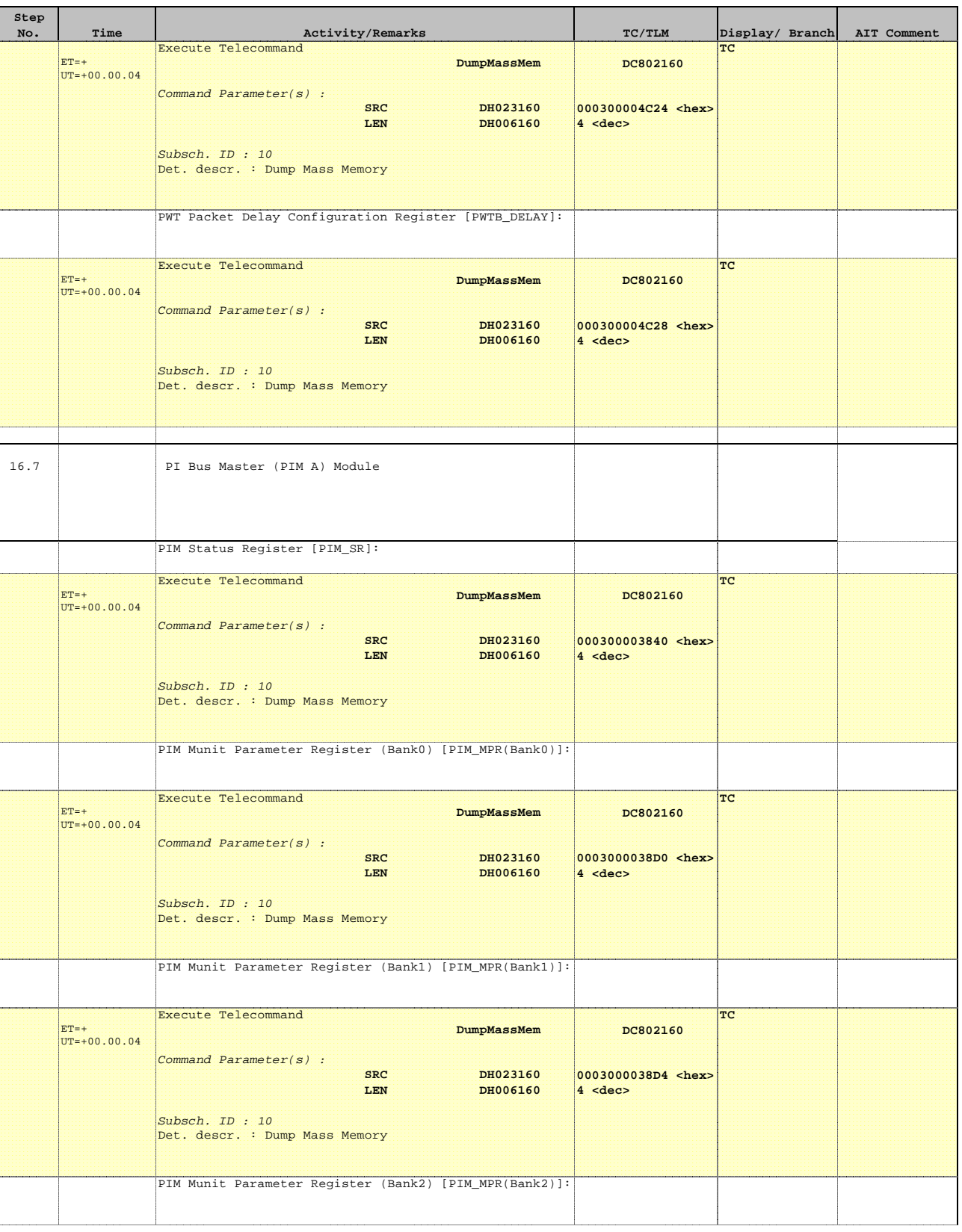

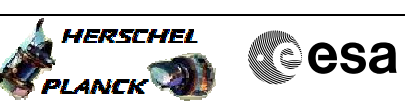

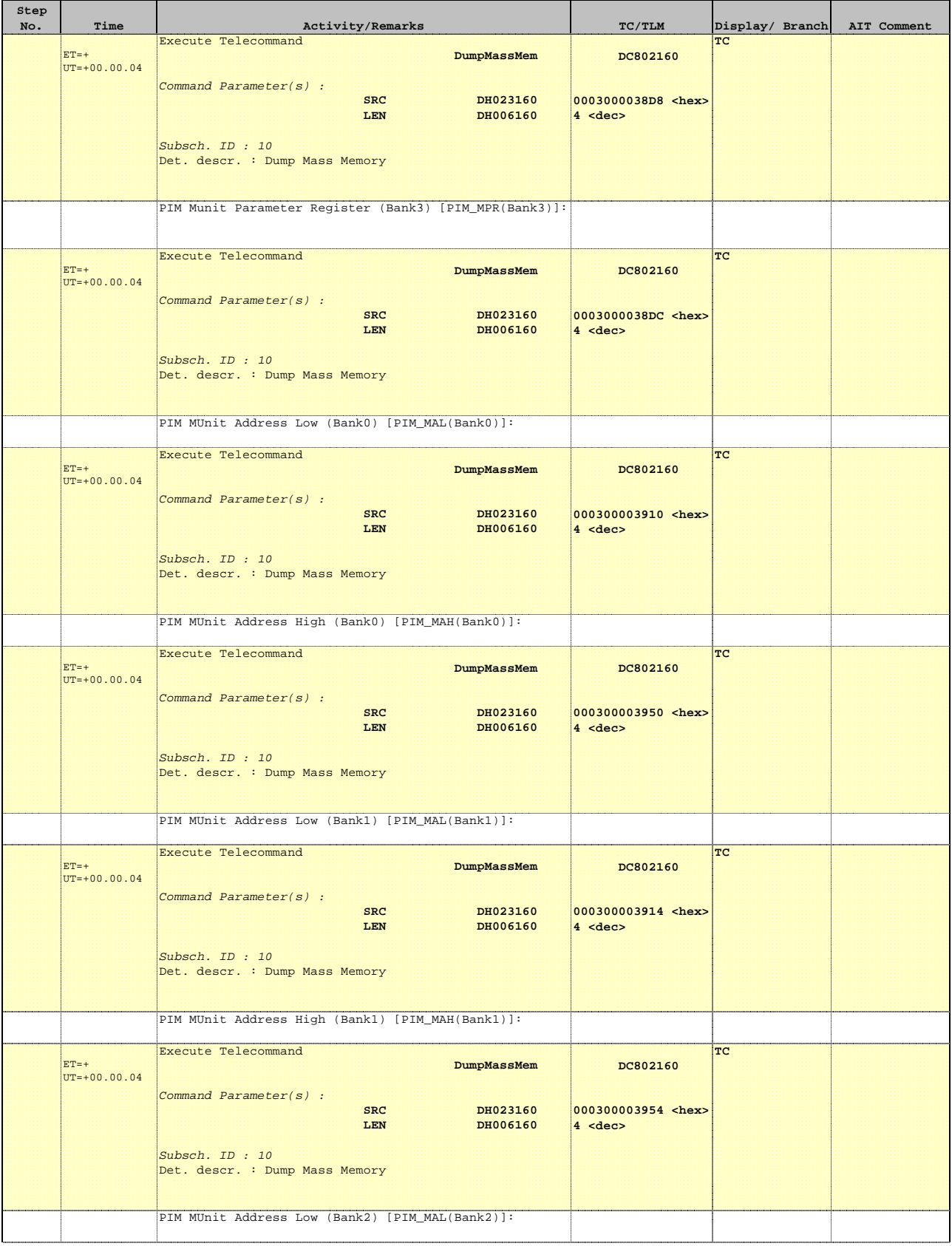

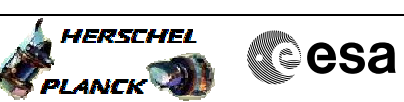

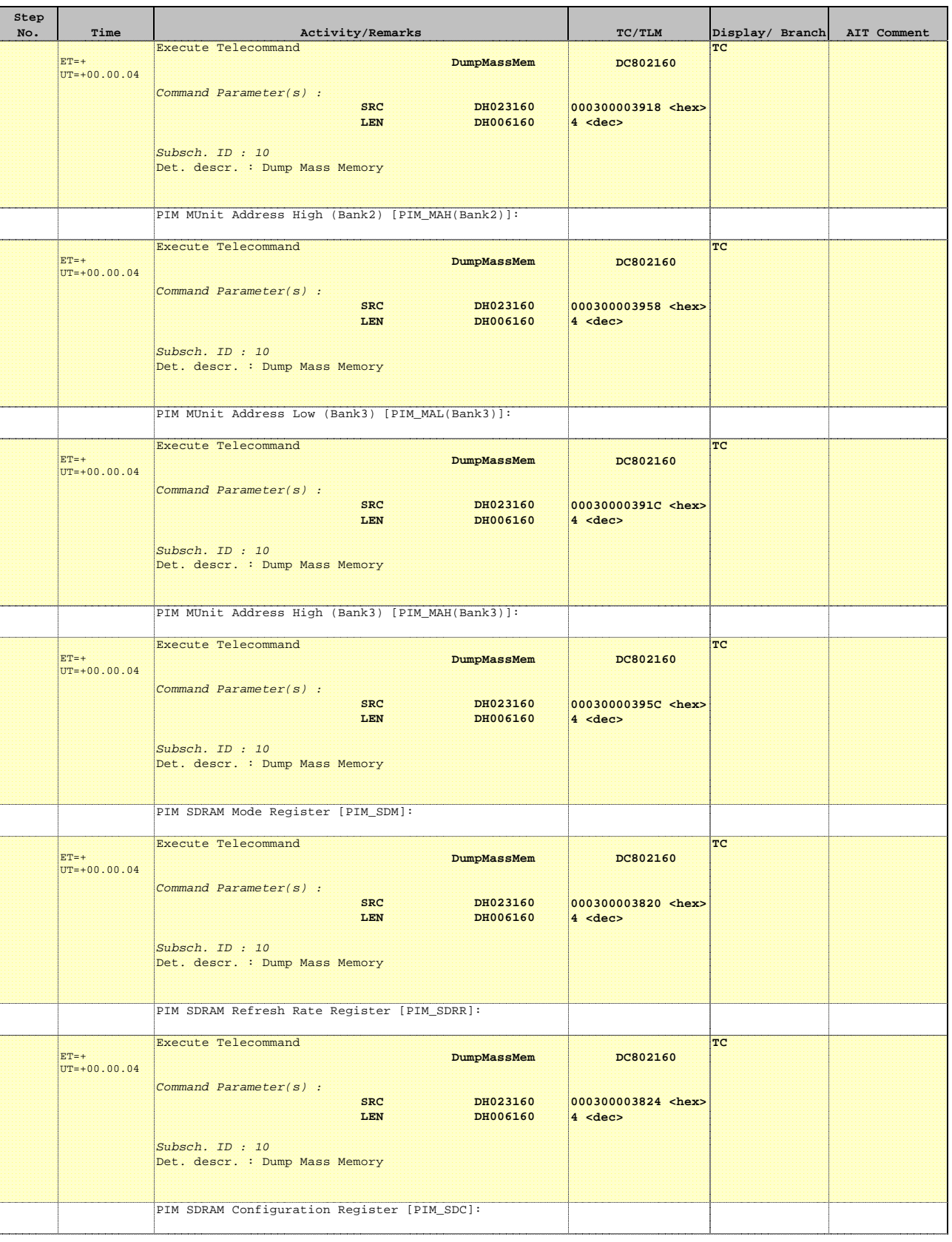

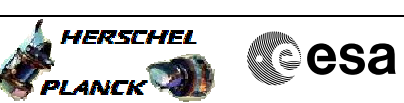

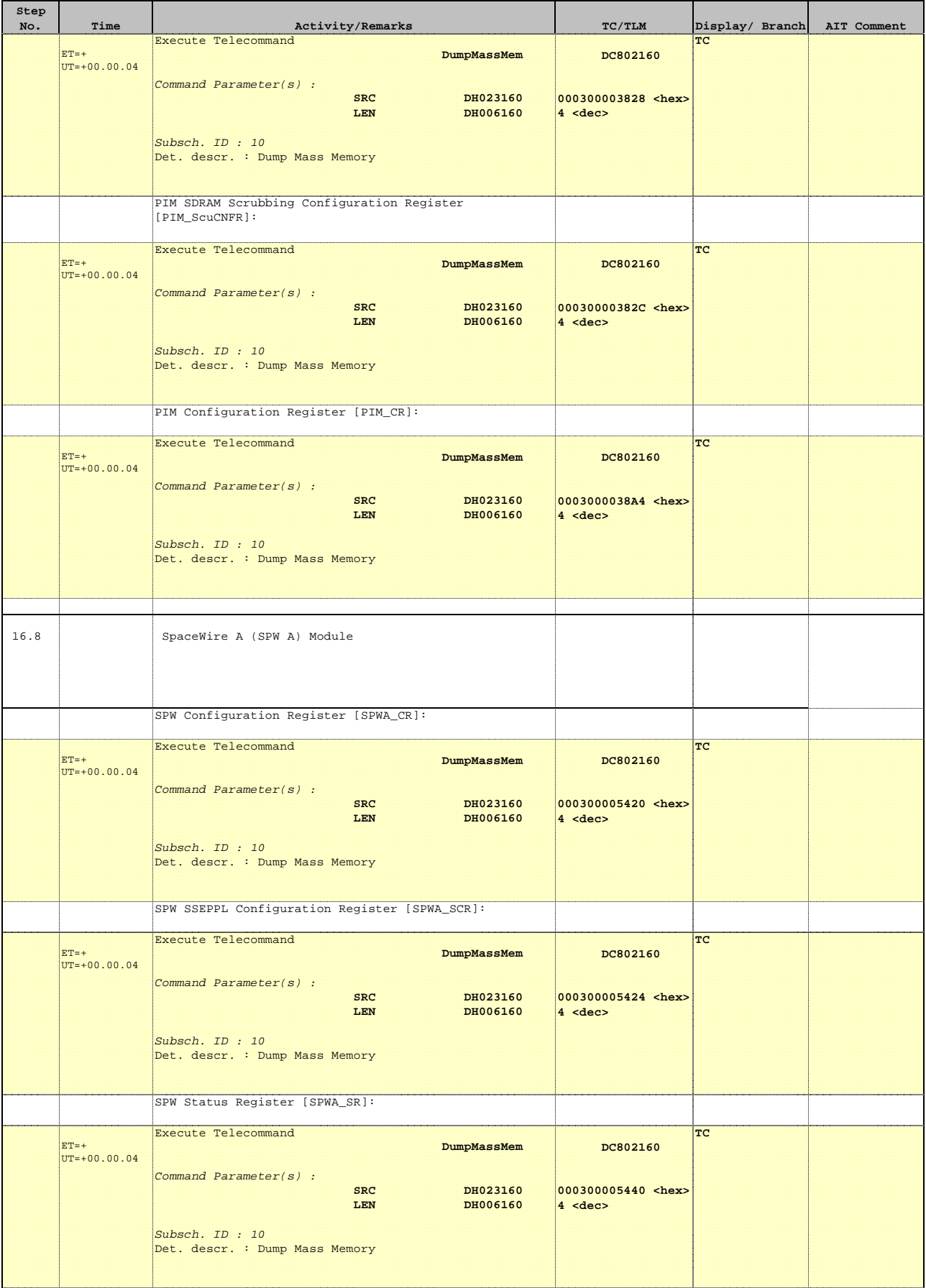

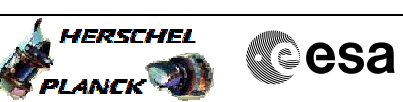

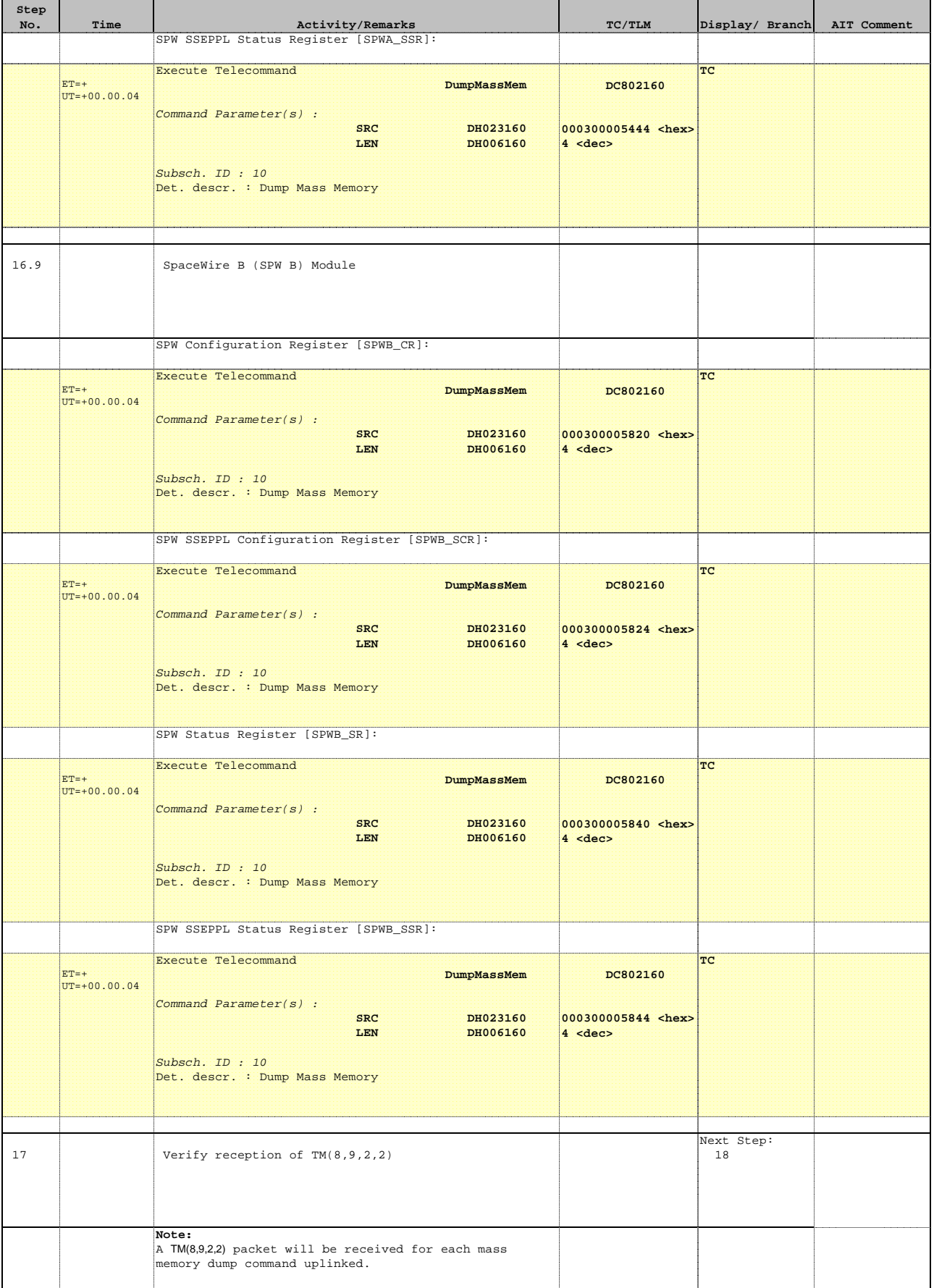

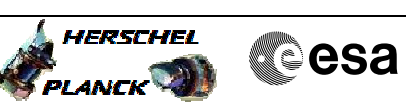

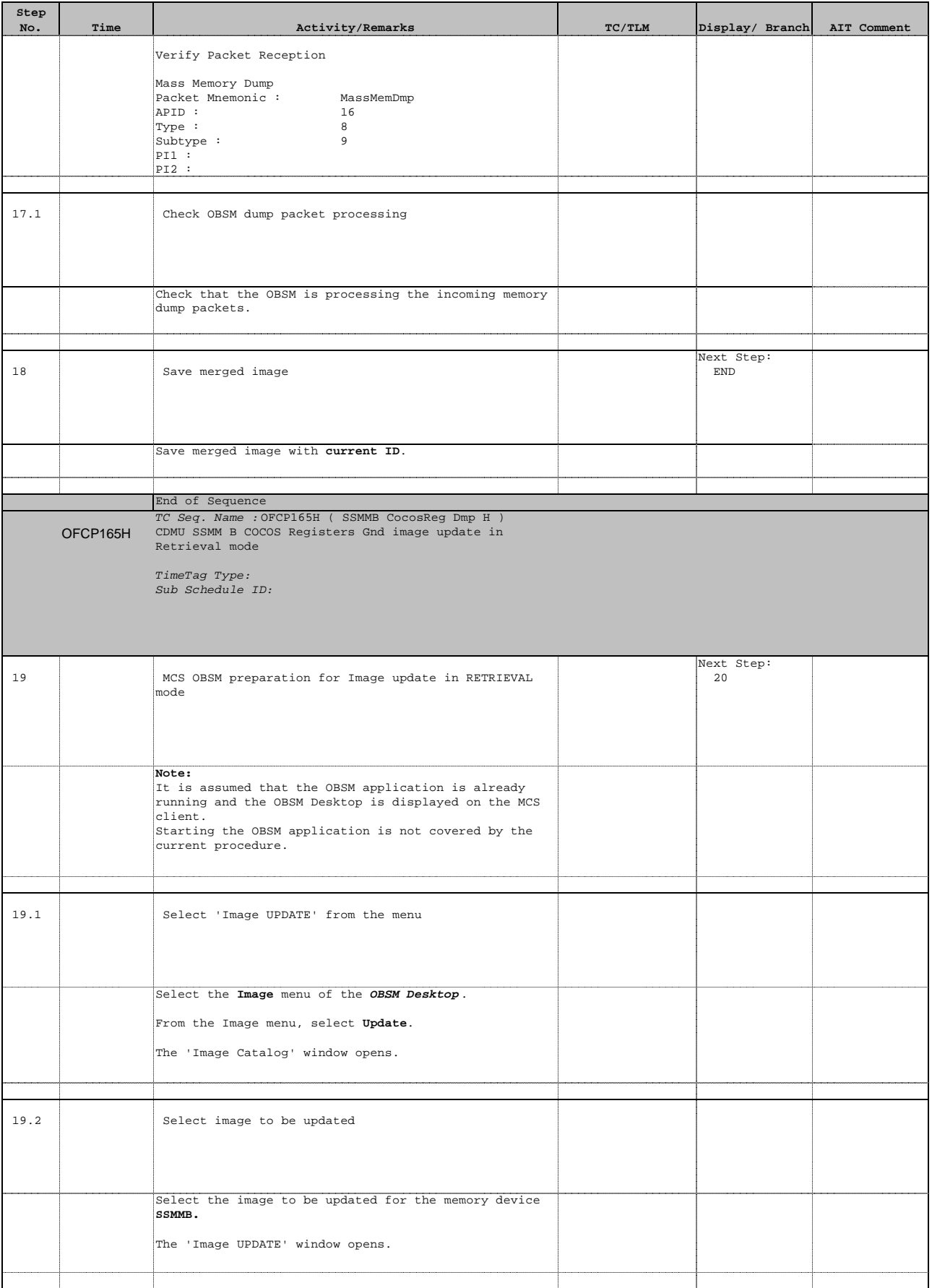

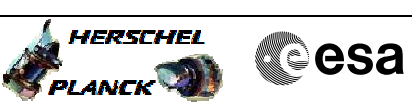

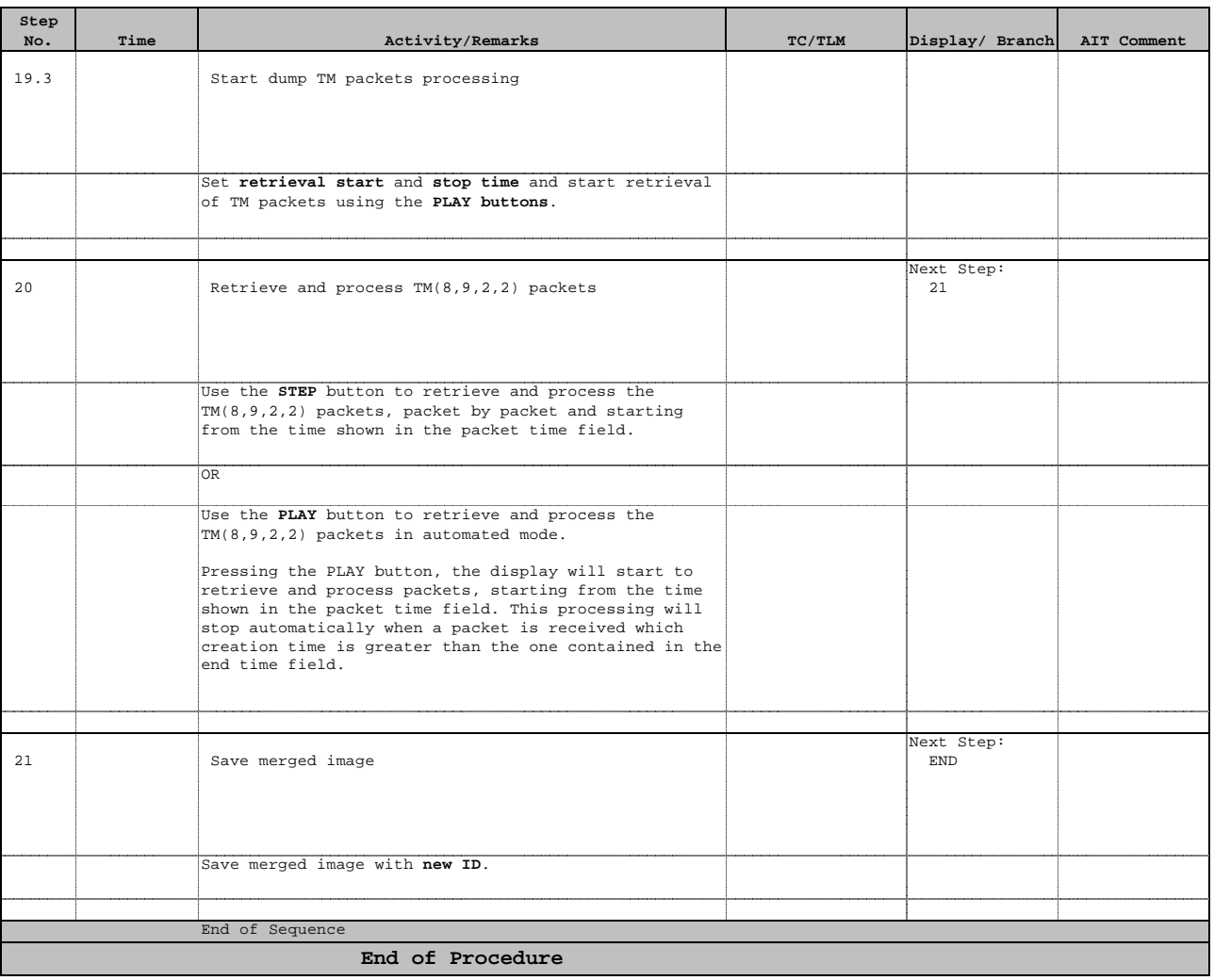